# Package: rglobi (via r-universe)

August 29, 2024

Encoding UTF-8

Language en-US

Type Package

Title Interface to Global Biotic Interactions

Description A programmatic interface to the web service methods provided by Global Biotic Interactions (GloBI) (<<https://www.globalbioticinteractions.org/>>). GloBI provides access to spatial-temporal species interaction records from sources all over the world. rglobi provides methods to search species interactions by location, interaction type, and taxonomic name.

Version 0.3.4

Date 2023-10-06

URL <https://docs.ropensci.org/rglobi/>,

<https://github.com/ropensci/rglobi>

BugReports <https://github.com/ropensci/rglobi/issues>

VignetteBuilder knitr

**Depends**  $R (= 3.0.1)$ 

License MIT + file LICENSE

**Imports** readr ( $>= 1.3.1$ ), RCurl ( $>= 0.3.4$ ), curl ( $>= 0.3.3$ )

**Suggests** testthat $(>= 0.7)$ , openssl, httr, markdown, knitr

RoxygenNote 7.2.3

Repository https://ropensci.r-universe.dev

RemoteUrl https://github.com/ropensci/rglobi

RemoteRef main

RemoteSha ea9eac637e7dfcc3667f06a5eae7cb11376814df

# <span id="page-1-0"></span>**Contents**

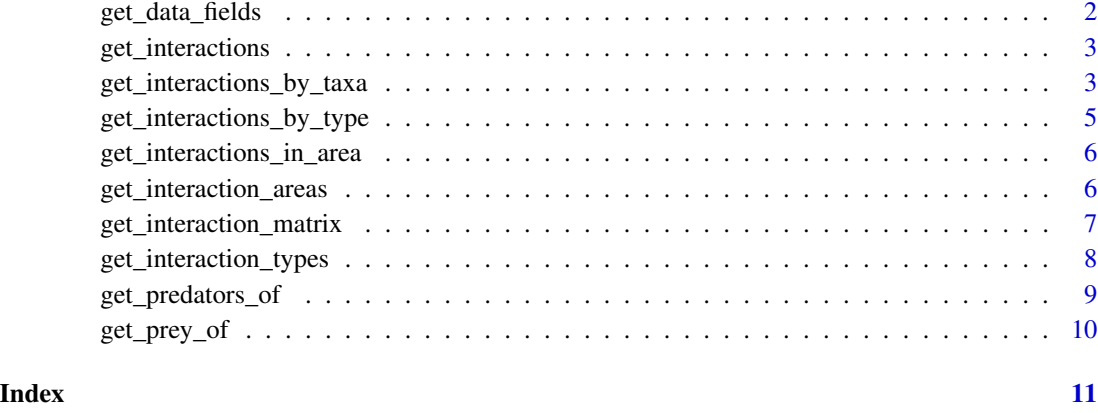

get\_data\_fields *List data fields identified in GloBI database*

# Description

Returns data frame with supported data fields

# Usage

```
get_data_fields(opts = list(), read_csv = read_csv_online)
```
# Arguments

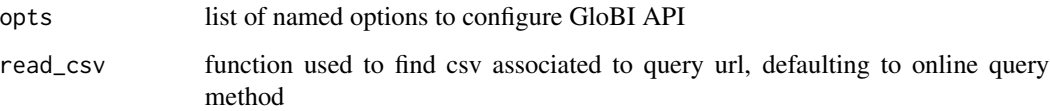

## Value

Returns data frame of supported data fields

# Examples

get\_data\_fields()

<span id="page-2-2"></span><span id="page-2-0"></span>get\_interactions *Get Species Interaction from GloBI*

# Description

Get Species Interaction from GloBI

#### Usage

```
get_interactions(taxon = "Homo sapiens", interaction.type = "preysOn", ...)
```
#### Arguments

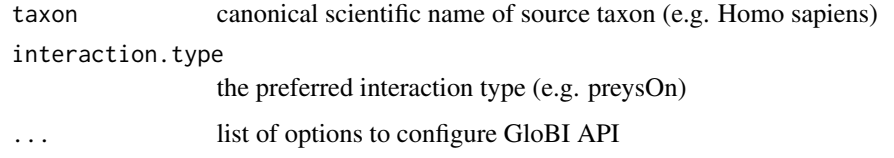

#### Value

species interactions between source and target taxa

# See Also

Other interactions: [get\\_interaction\\_matrix\(](#page-6-1)), [get\\_interaction\\_types\(](#page-7-1)), [get\\_interactions\\_by\\_taxa\(](#page-2-1)), [get\\_interactions\\_by\\_type\(](#page-4-1)), [get\\_predators\\_of\(](#page-8-1)), [get\\_prey\\_of\(](#page-9-1))

#### Examples

```
get_interactions("Homo sapiens", "preysOn")
get_interactions("Insecta", "parasiteOf")
```
<span id="page-2-1"></span>get\_interactions\_by\_taxa

*Return interactions involving specific taxa*

#### Description

Returns interactions involving specific taxa. Secondary (target) taxa and spatial boundaries may also be set

#### Usage

```
get_interactions_by_taxa(
  sourcetaxon,
  targettaxon = NULL,
  interactiontype = NULL,
  accordingto = NULL,
 showfield = c("source_taxon_external_id", "source_taxon_name", "source_taxon_path",
  "source_specimen_life_stage", "interaction_type", "target_taxon_external_id",
  "target_taxon_name", "target_taxon_path", "target_specimen_life_stage", "latitude",
   "longitude", "study_citation", "study_external_id", "study_source_citation"),
  otherkeys = NULL,
 bbox = NULL,returnobservations = FALSE,
 opts = list(),
 read_csv = read_csv_online
)
```
#### Arguments

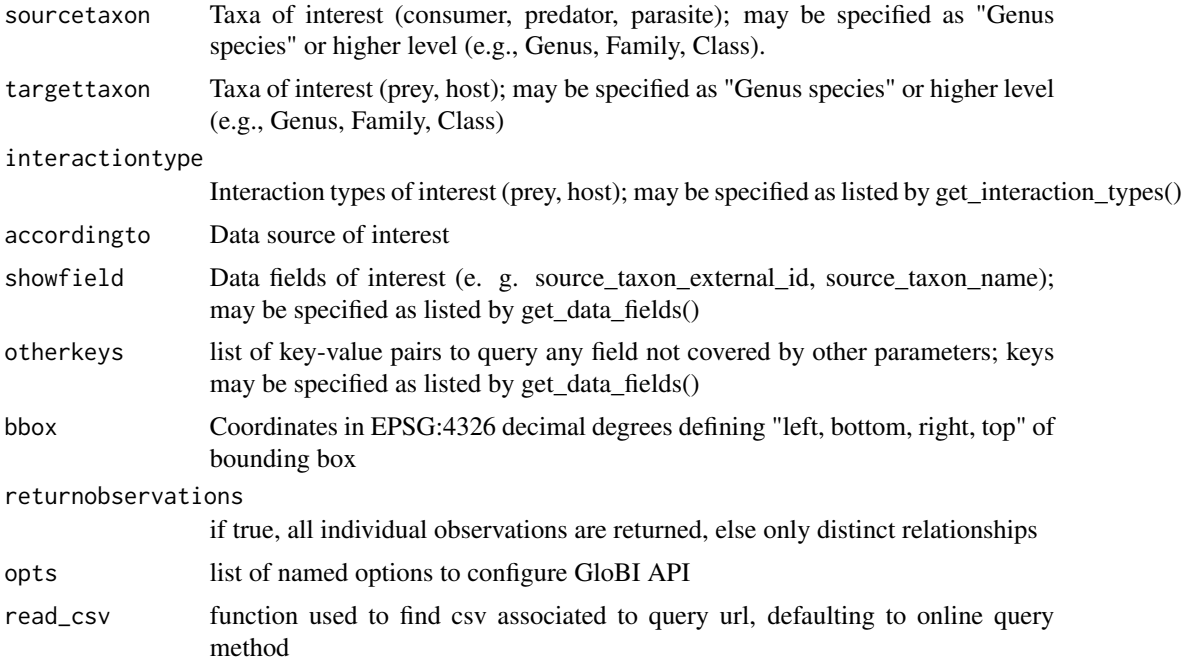

# Value

Returns data frame of interactions

#### Note

For data sources in which type of interactions were not specified, the interaction is labeled "interacts\_with"

#### <span id="page-4-0"></span>get\_interactions\_by\_type 5

#### See Also

```
Other interactions: get_interaction_matrix(), get_interaction_types(), get_interactions_by_type(),
get_interactions(), get_predators_of(), get_prey_of()
```
#### Examples

```
get_interactions_by_taxa(sourcetaxon = "Rattus")
get_interactions_by_taxa(sourcetaxon = "Aves", targettaxon = "Rattus")
get_interactions_by_taxa(sourcetaxon = "Rattus rattus",
bbox = c(-67.87,12.79,-57.08,23.32))
```
<span id="page-4-1"></span>get\_interactions\_by\_type

*Get Species Interactions by Interaction Type from GloBI*

#### Description

Get Species Interactions by Interaction Type from GloBI

#### Usage

```
get_interactions_by_type(interator is c("interacting"), ...)
```
#### Arguments

interactiontype

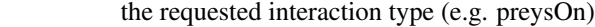

... list of options to configure GloBI API

#### Value

species interactions given provided interaction type(s)

### See Also

```
Other interactions: get_interaction_matrix(), get_interaction_types(), get_interactions_by_taxa(),
get_interactions(), get_predators_of(), get_prey_of()
```
#### Examples

```
get_interactions_by_type(interactiontype = c("eats", "eatenBy"))
get_interactions_by_type(interactiontype = "parasiteOf")
```

```
get_interactions_in_area
```
*Return all interactions in specified area*

#### Description

Returns all interactions in data base in area specified in arguments

# Usage

```
get_interactions_in_area(bbox, ...)
```
### Arguments

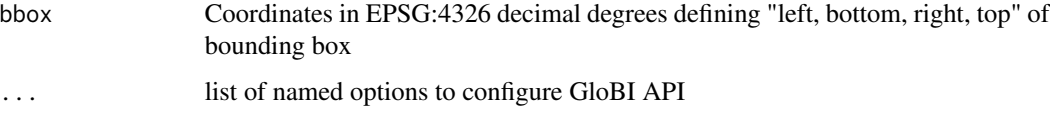

#### Value

Returns data frame of interactions

#### See Also

```
Other areas: get_interaction_areas()
```
#### Examples

get\_interactions\_in\_area(bbox = c(-67.87, 12.79, -57.08, 23.32))

<span id="page-5-1"></span>get\_interaction\_areas *Find locations at which interactions were observed*

#### Description

Returns all locations (latitude,longitude) of interactions in data base or area specified in arguments

#### Usage

```
get_interaction_areas(bbox = NULL, read_csv = read_csv_online, ...)
```
#### <span id="page-6-0"></span>Arguments

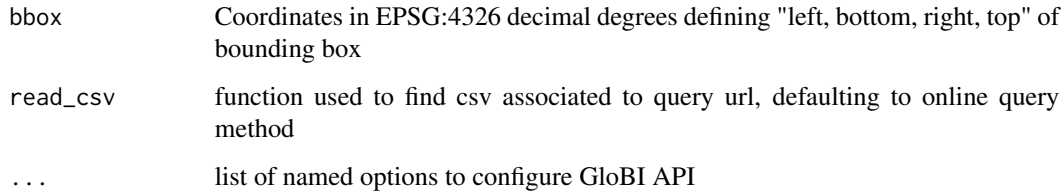

#### Value

Returns data frame of coordinates

### See Also

Other areas: [get\\_interactions\\_in\\_area\(](#page-5-2))

#### Examples

```
get_interaction_areas ()
get_interaction_areas (bbox=c(-67.87,12.79,-57.08,23.32))
```
<span id="page-6-1"></span>get\_interaction\_matrix

*Get Interaction Matrix. Constructs an interaction matrix indicating whether source taxa (rows) or target taxa (columns) are known to interact with given type.*

#### Description

Get Interaction Matrix. Constructs an interaction matrix indicating whether source taxa (rows) or target taxa (columns) are known to interact with given type.

#### Usage

```
get_interaction_matrix(
  source.taxon.names = list("Homo sapiens"),
  target.taxon.names = list("Mammalia"),
  interaction.type = "eats",
  opts = list(),
  read_csv = read_csv_online
\mathcal{E}
```
#### <span id="page-7-0"></span>Arguments

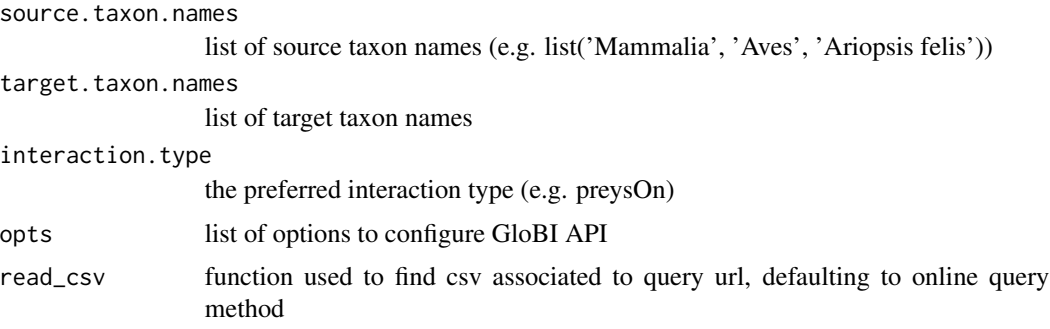

# Value

matrix representing species interactions between source and target taxa

#### See Also

Other interactions: [get\\_interaction\\_types\(](#page-7-1)), [get\\_interactions\\_by\\_taxa\(](#page-2-1)), [get\\_interactions\\_by\\_type\(](#page-4-1)), [get\\_interactions\(](#page-2-2)), [get\\_predators\\_of\(](#page-8-1)), [get\\_prey\\_of\(](#page-9-1))

#### Examples

get\_interaction\_matrix("Homo sapiens", "Mammalia", "interactsWith")

<span id="page-7-1"></span>get\_interaction\_types *List interactions identified in GloBI database*

# Description

Returns data frame with supported interaction types

#### Usage

```
get_interaction_types(opts = list(), read_csv = read_csv_online)
```
#### Arguments

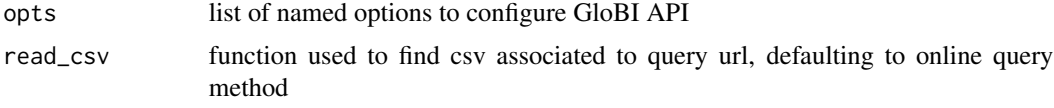

#### Value

Returns data frame of supported interaction types

#### <span id="page-8-0"></span>get\_predators\_of 9

#### See Also

Other interactions: [get\\_interaction\\_matrix\(](#page-6-1)), [get\\_interactions\\_by\\_taxa\(](#page-2-1)), [get\\_interactions\\_by\\_type\(](#page-4-1)), [get\\_interactions\(](#page-2-2)), [get\\_predators\\_of\(](#page-8-1)), [get\\_prey\\_of\(](#page-9-1))

#### Examples

```
get_interaction_types()
```
<span id="page-8-1"></span>get\_predators\_of *Get a List of Predators of a Given Prey Taxon*

#### Description

Get a List of Predators of a Given Prey Taxon

#### Usage

get\_predators\_of(taxon = "Rattus rattus", ...)

#### Arguments

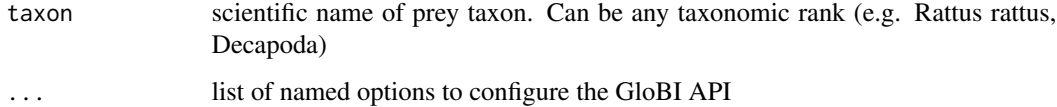

# Value

list of recorded prey-predator interactions that involve the desired prey taxon.

#### See Also

Other interactions: [get\\_interaction\\_matrix\(](#page-6-1)), [get\\_interaction\\_types\(](#page-7-1)), [get\\_interactions\\_by\\_taxa\(](#page-2-1)), [get\\_interactions\\_by\\_type\(](#page-4-1)), [get\\_interactions\(](#page-2-2)), [get\\_prey\\_of\(](#page-9-1))

#### Examples

```
get_predators_of("Rattus rattus")
get_predators_of("Primates")
```
<span id="page-9-1"></span><span id="page-9-0"></span>

#### Description

Get a List of Prey for given Predator Taxon

#### Usage

```
get_prey_of(taxon = "Homo sapiens", ...)
```
#### Arguments

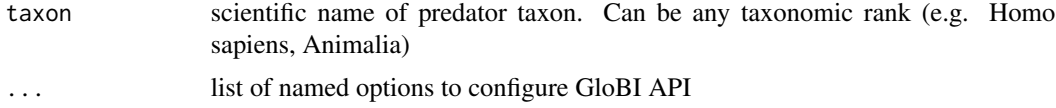

#### Value

list of recorded predator-prey interactions that involve the desired predator taxon

#### See Also

```
Other interactions: get_interaction_matrix(), get_interaction_types(), get_interactions_by_taxa(),
get_interactions_by_type(), get_interactions(), get_predators_of()
```
#### Examples

```
get_prey_of("Homo sapiens")
get_prey_of("Primates")
```
# <span id="page-10-0"></span>Index

```
∗ areas
    get_interaction_areas, 6
    get_interactions_in_area, 6
∗ database
    get_data_fields, 2
    get_interaction_areas, 6
    get_interaction_types, 8
    get_interactions_by_taxa, 3
    get_interactions_in_area, 6
∗ data
    get_data_fields, 2
∗ interactions
    get_interaction_matrix, 7
    get_interaction_types, 8
    get_interactions, 3
    get_interactions_by_taxa, 3
    get_interactions_by_type, 5
    get_predators_of, 9
    get_prey_of, 10
get_data_fields, 2
get_interaction_areas, 6, 6
get_interaction_matrix, 3, 5, 7, 9, 10
get_interaction_types, 3, 5, 8, 8, 9, 10
get_interactions, 3, 5, 8–10
get_interactions_by_taxa, 3, 3, 5, 8–10
get_interactions_by_type, 3, 5, 5, 8–10
get_interactions_in_area, 6, 7
get_predators_of, 3, 5, 8, 9, 9, 10
get_prey_of, 3, 5, 8, 9, 10
```